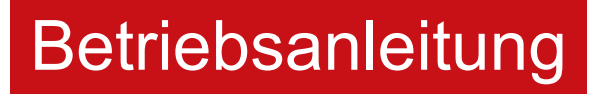

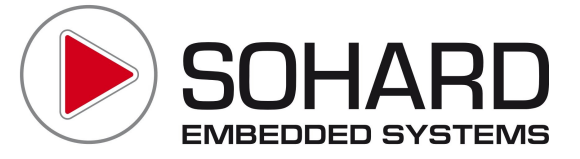

# SH ARC-66 ISA-ARCNET-Karte mit COM90C66

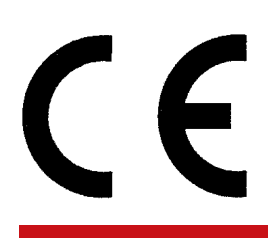

Version 03.00

# Inhaltsverzeichnis

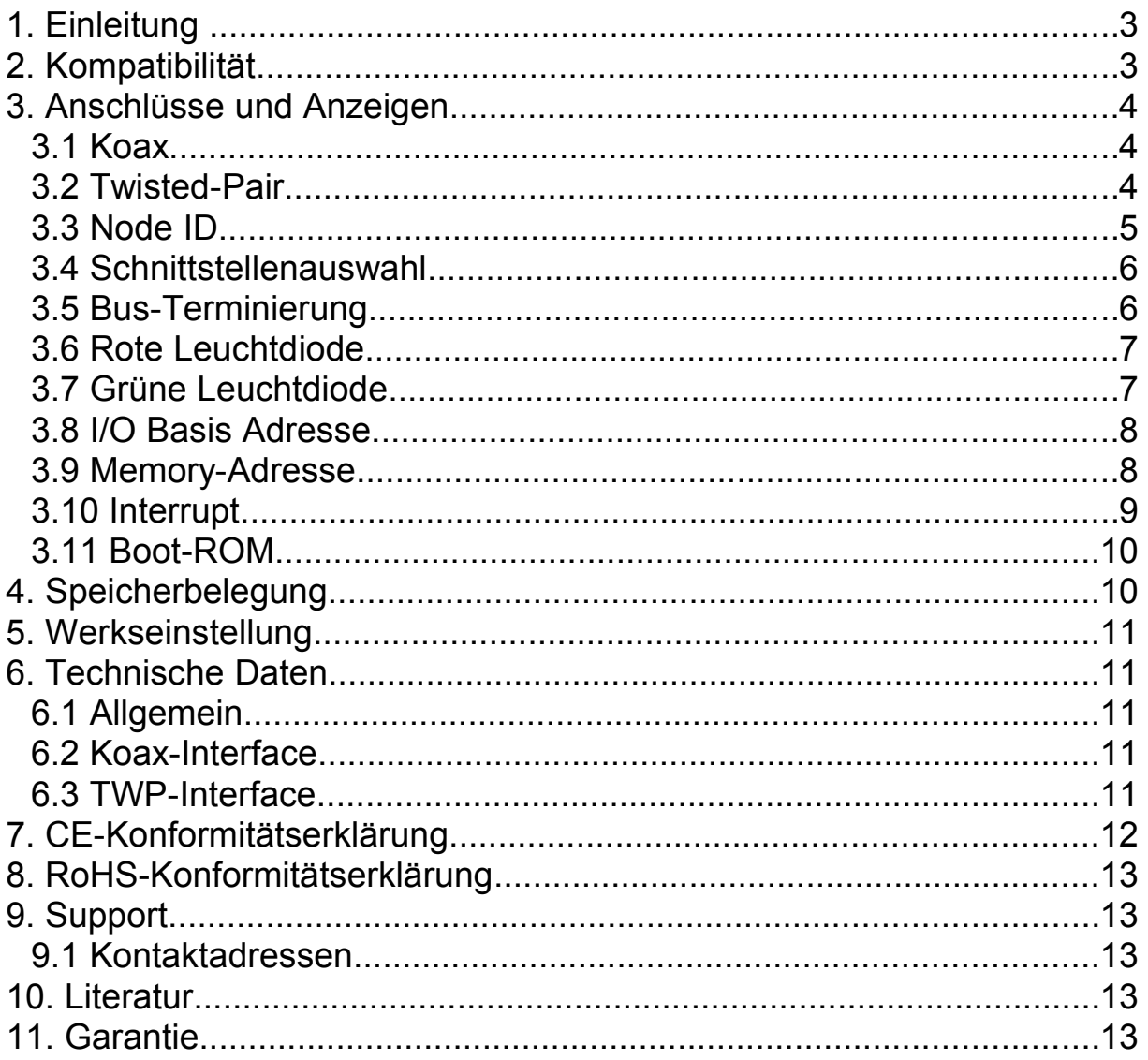

# **1. Einleitung**

Die SH ARC-66 ist eine 16-Bit-ARCNET Karte für Rechner mit ISA-Bus. Die Karte ist sowohl für den Einsatz in PCs für die Bürokommunikation als auch in Industrie-PCs konzipiert. Die beiden wahlweise verfügbaren Schnittstellen KOAX und TWP garantieren größtmögliche Flexibilität.

Mit den zur Verfügung stehenden Software-Treibern kann die Karte schnell und kostengünstig in Ihre Applikation integriert werden.

Für den Einsatz in der Bürokommunikation können die Standard ARCNET-Treiber des jeweiligen Betriebssystems verwendet werden.

# **2. Kompatibilität**

Die SH ARC-66 ist zu 8-Bit-ARCNET Karten (mit COM 90xx) softwarekompatibel und kann dadurch auch als Ersatz für ältere ARCNET-Karten problemlos verwendet werden. Nach dem Einschalten verhält sich die Karte wie ihre 8-Bit-Vorgänger. Nur durch gezieltes Setzen eines weiteren Bits kann die Karte in den 16-Bit-Modus (siehe [1]) geschaltet werden – dies übernehmen üblicherweise bereits die 16- Bit-Treiber.

Durch Aktivieren der internen Terminierung verhält sich die SH ARC-66 wie eine "Stern-Karte" (niederimpedanter Busanschluss).

# **3. Anschlüsse und Anzeigen**

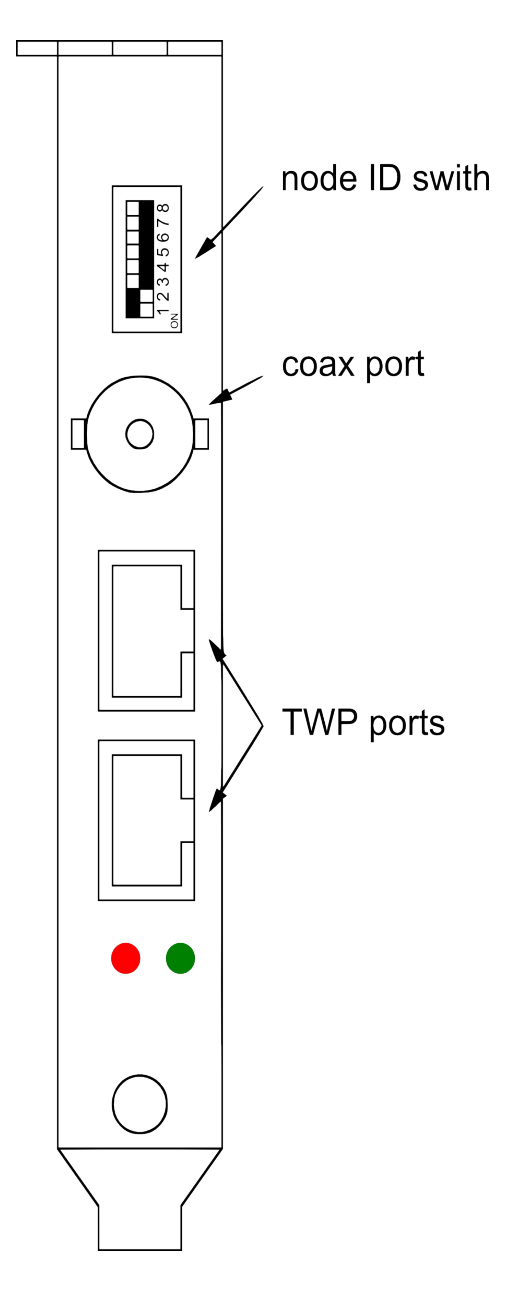

# *3.1 Koax*

Der koaxiale Anschluss befindet sich als BNC-Buchse am Halteblech der Karte.

#### *3.2 Twisted-Pair*

Der TWP-Anschluss befindet sich in Form zweier RJ45-Buchsen am Halteblech der Karte. Beide Buchsen sind vollkommen gleichwertig. Falls die Karte als Bus-Karte betrieben wird, muss die eingehende Leitung in eine der RJ45-Buchse und die abgehende Leitung in die andere RJ45-Buchse gesteckt werden. Im Sternbetrieb wird nur eine RJ45-Buchse verwendet. Die freie Buchse bleibt unbenutzt und man terminiert die Karte über Jumper (Siehe 3.4), oder über einen Busanschluss über die freie Buchse extern.

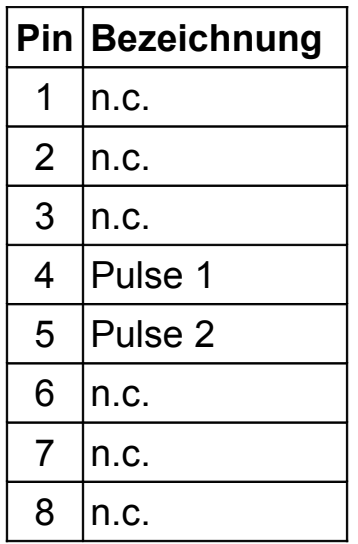

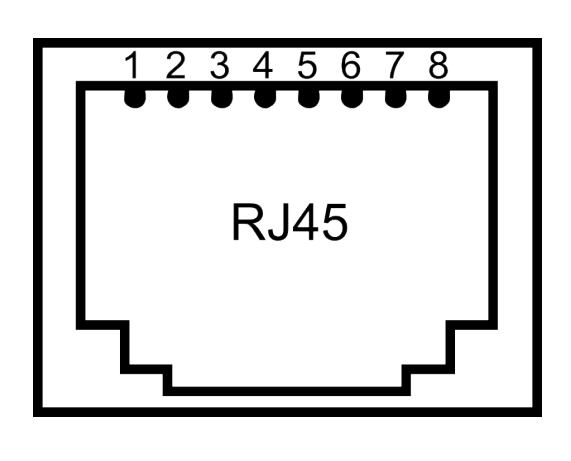

# *3.3 Node ID*

Jeder ARCNET-Knoten im Netzwerk benötigt eine einmalig vergebene Node-ID, auch Knotennummer oder "Station Address" genannt. Diese wird mit Hilfe eines DIP-Schalters am Halteblech der Karte eingestellt. Die Node-ID ergibt sich gemäß der binären Codierung der acht Schalterstellungen am DIP-Schalter (siehe Tabelle ON=0 / OFF=1):

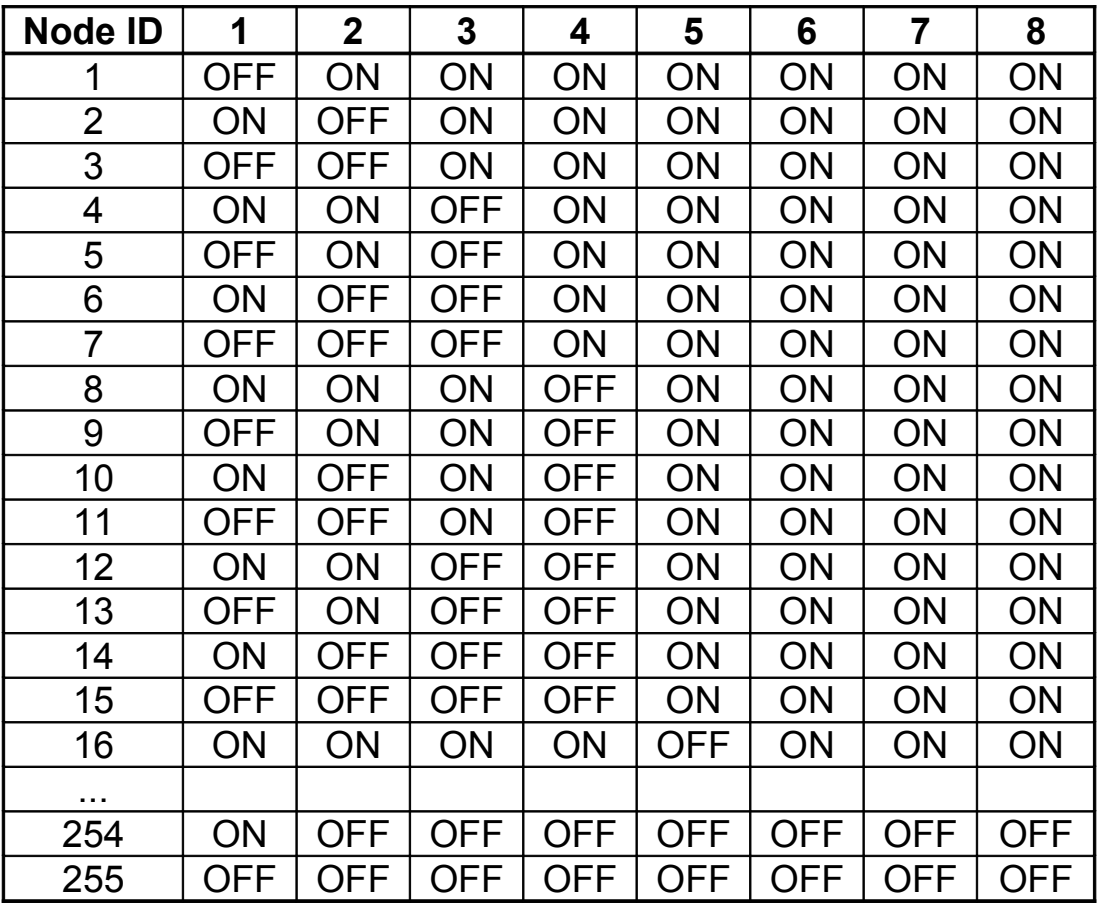

Die nicht erlaubte Node-ID=0 hat eine Sonderfunktion. Wenn alle DIP-Schalter auf ON stehen, kann die Node-ID per Software eingestellt werden. Die Karte wird in diesem Fall erst dann netzwerkseitig aktiv, wenn eine Initialisierung per Software erfolgte.

#### *3.4 Schnittstellenauswahl*

Auf der Karte befinden sich zwei Schnittstellen. Diese können nicht gleichzeitig betrieben werden, so dass eine Selektierung mittels Jumper notwendig ist. Die nachfolgende Skizze zeigt die Jumperstellung links für Auswahl der Koax-, rechts für Auswahl der TWP-Schnittstelle.

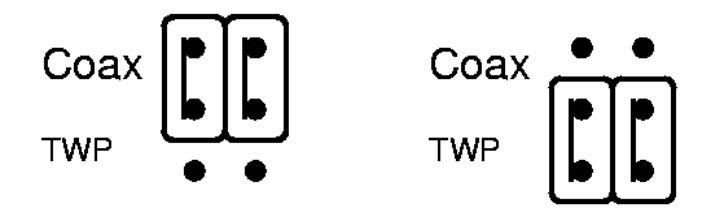

Bitte beachten Sie auch die unterschiedliche Terminierung im folgenden Kapitel.

# *3.5 Bus-Terminierung*

Jede Netzwerkleitung muss terminiert werden, der Terminierungswiderstand sollte dem Wellenwiderstand des verwendeten Kabels entsprechen. Falls die SH ARC-66 das Ende einer Leitung bildet, muss dort terminiert werden.

Dies ist auf zwei Arten möglich.

- Extern: Hier wird der Leitungsabschluß extern angebracht (z.B. in Form eines BNC-Terminators).
- Intern: Die Karte bietet die Möglichkeit der internen Terminierung, durch Setzen der entsprechenden Jumper.

Wir empfehlen die externe Terminierung.

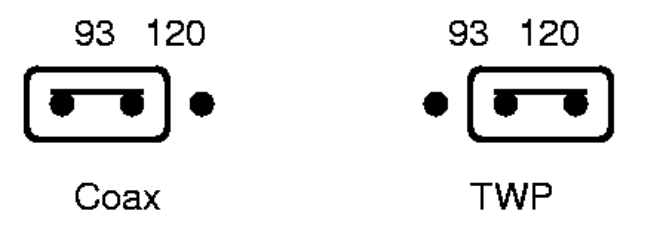

Der Jumper für die interne Terminierung bietet die Möglichkeit, mit 93 Ohm (Bild oben links) oder mit 120 Ohm (Bild oben rechts) abzuschließen.

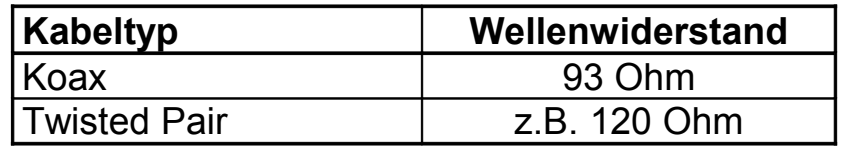

#### *3.6 Rote Leuchtdiode*

Die rote LED leuchtet, wenn vom ISA Bus auf die SH ARC-66 zugegriffen wird. Dabei werden die Impulszeiten der Zugriffe so verlängert, dass sie sichtbar werden.

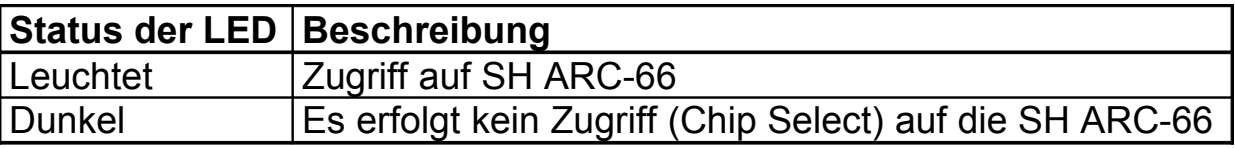

# *3.7 Grüne Leuchtdiode*

Die grüne LED zeigt Aktivitäten auf dem ARCNET Bus an. Dabei wird die Impulszeit des Signals so verlängert, dass sie sichtbar wird.

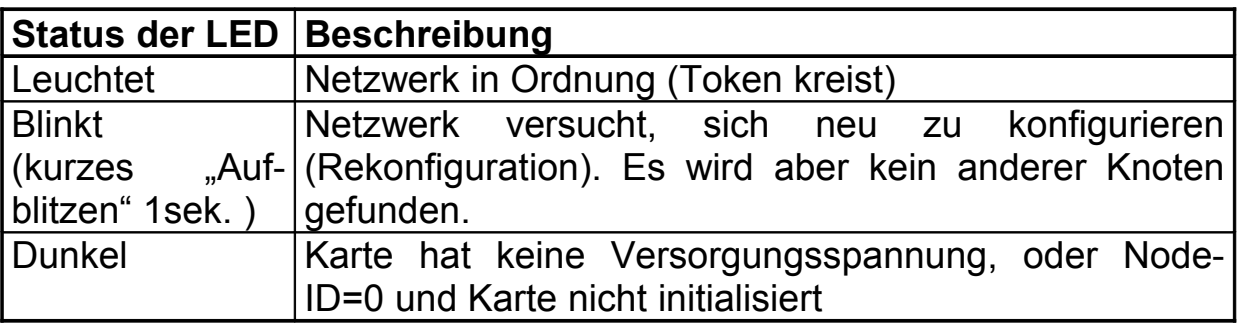

# *3.8 I/O Basis Adresse*

Die I/O-Basis-Adresse des ARCNET Controllers wird mit einem DIP-Schalter (S2) auf der Karte eingestellt. Schalterstellung ON bedeutet Low-Pegel und Schalterstellung OFF einen High-Pegel auf der Signalleitung.

Die I/O-Basis-Adresse muss im System noch frei sein.

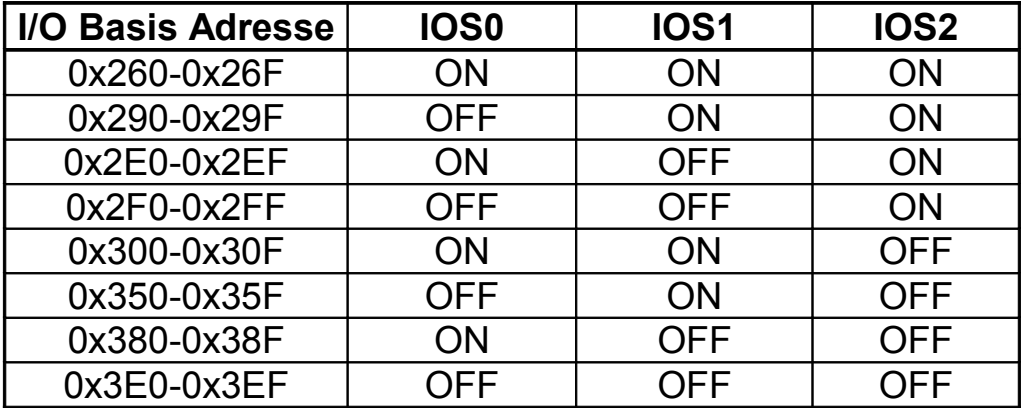

# *3.9 Memory-Adresse*

Die Memory-Adresse des ARCNET-Controllers (Dual Ported RAM) wird mit einem DIP-Schalter (S2) auf der Karte eingestellt. Schalterstellung ON bedeutet Low-Pegel und Schalterstellung OFF einen High-Pegel auf der Signalleitung.

Die Schalterstellung legt ebenfalls fest, in welchen Speicherbereich sich das BOOT-ROM einblendet.

Die Speicherbereiche müssen im System noch frei sein.

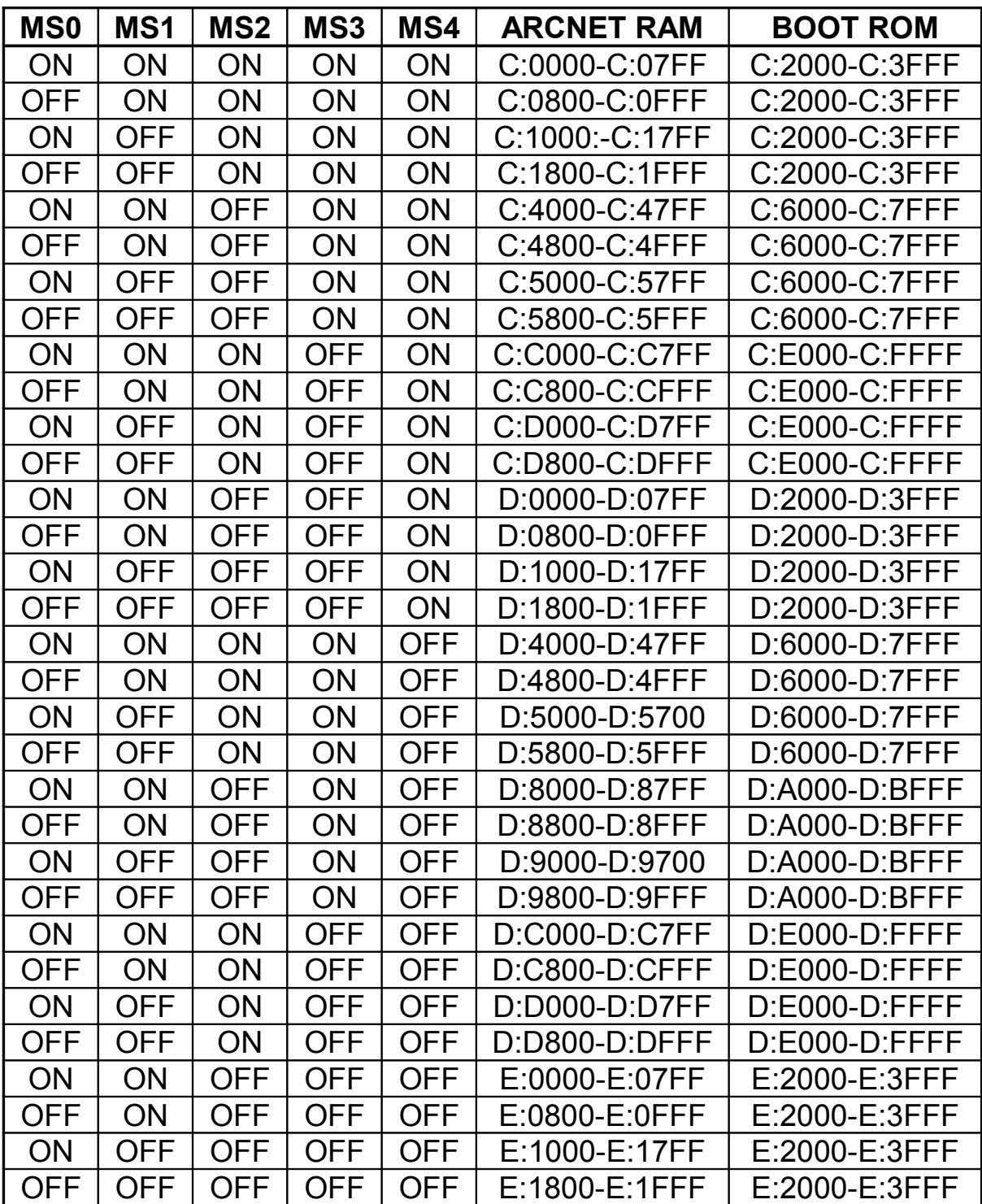

# *3.10 Interrupt*

Auf der Karte befinden sich zwei Jumperleisten (JP2 und JP1). Hier kann mit Hilfe eines Jumpers ein Interrupt ausgewählt werden, den die Karte auslösen soll.

Der eingestellte Interrupt darf im System noch nicht belegt sein und muss im Motherboard-BIOS dem ISA-BUS zugeteilt sein.

# *3.11 Boot-ROM*

Die Karte kann mit einem Boot-ROM erweitert werden (Sockel IC4). Damit ist es z.B. möglich, über das Netzwerk den Rechner zu booten.

Der Jumper ENROM muss in diesem Fall gesteckt sein. Wir empfehlen, den Jumper aber auch ohne Verwendung eines BOOT-ROMs zu stecken.

Der eingestellte Speicherbereich des BOOT-ROMs kann der Tabelle im Kapitel "Memory-Adresse" entnommen werden.

# **4. Speicherbelegung**

Der ARCNET-Controller blendet sich an 16 Adressen im I/O-Bereich ein und belegt 2 Kbyte im Hauptspeicher (Memory) (siehe [1]).

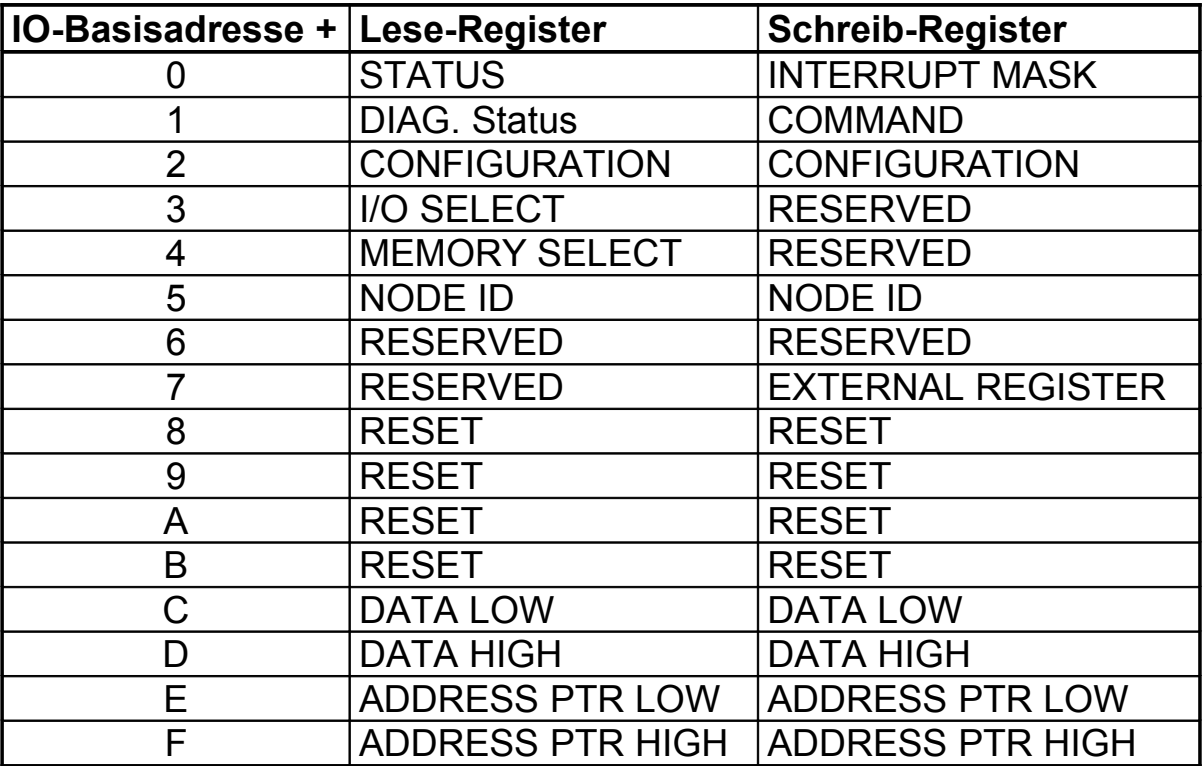

# **5. Werkseinstellung**

Die SH ARC-66 wird wie folgt ausgeliefert.

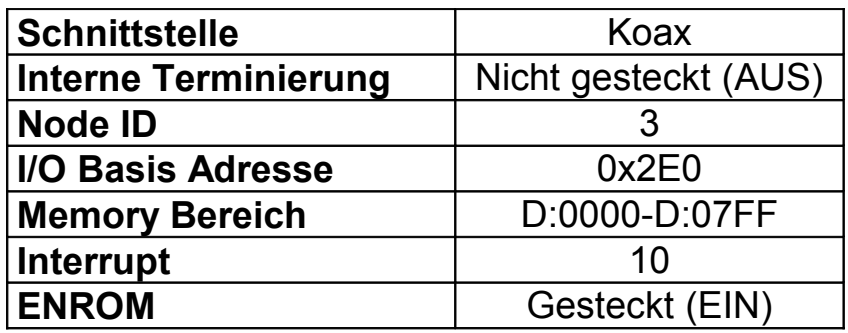

# **6. Technische Daten**

*6.1 Allgemein* Kompatibilität: ANSI/ATA 878.1 Leistungsaufnahme: < 4W Temperaturbereich Betrieb: 0°C bis +55°C Temperaturbereich Lagerung: -20°C bis +85°C Maße ohne Anschlüsse: Breite 121 mm, Höhe 21 mm, Tiefe 129 mm Gewicht: max. 0,5 kg mit Verpackung

# *6.2 Koax-Interface*

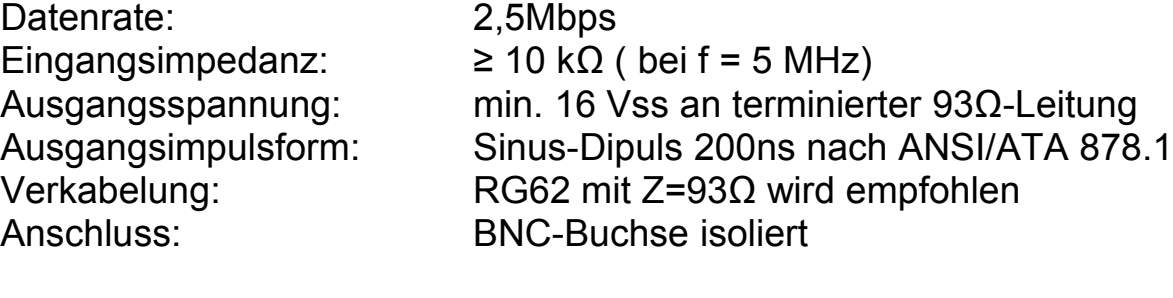

# *6.3 TWP-Interface*

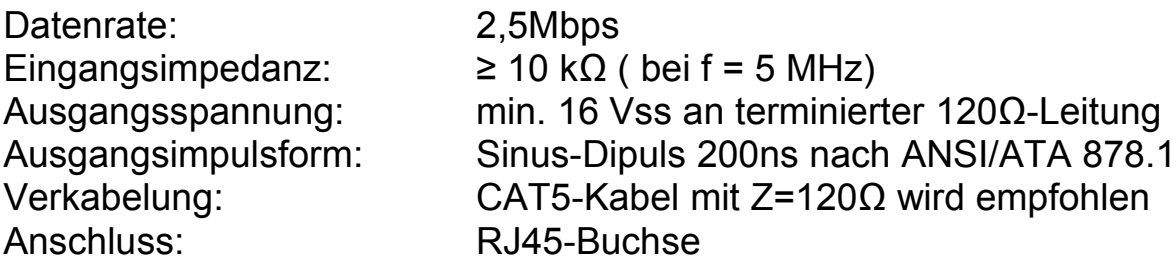

 $\mathcal{L}$ 

 $\tilde{t}_k$ 

 $\mathcal{A}$ 

 $\mathcal{L}^{\mathcal{L}}$ 

 $\Delta \sim 1$ 

# **7. CE-Konformitätserklärung**

#### **EC Declaration of Conformity**

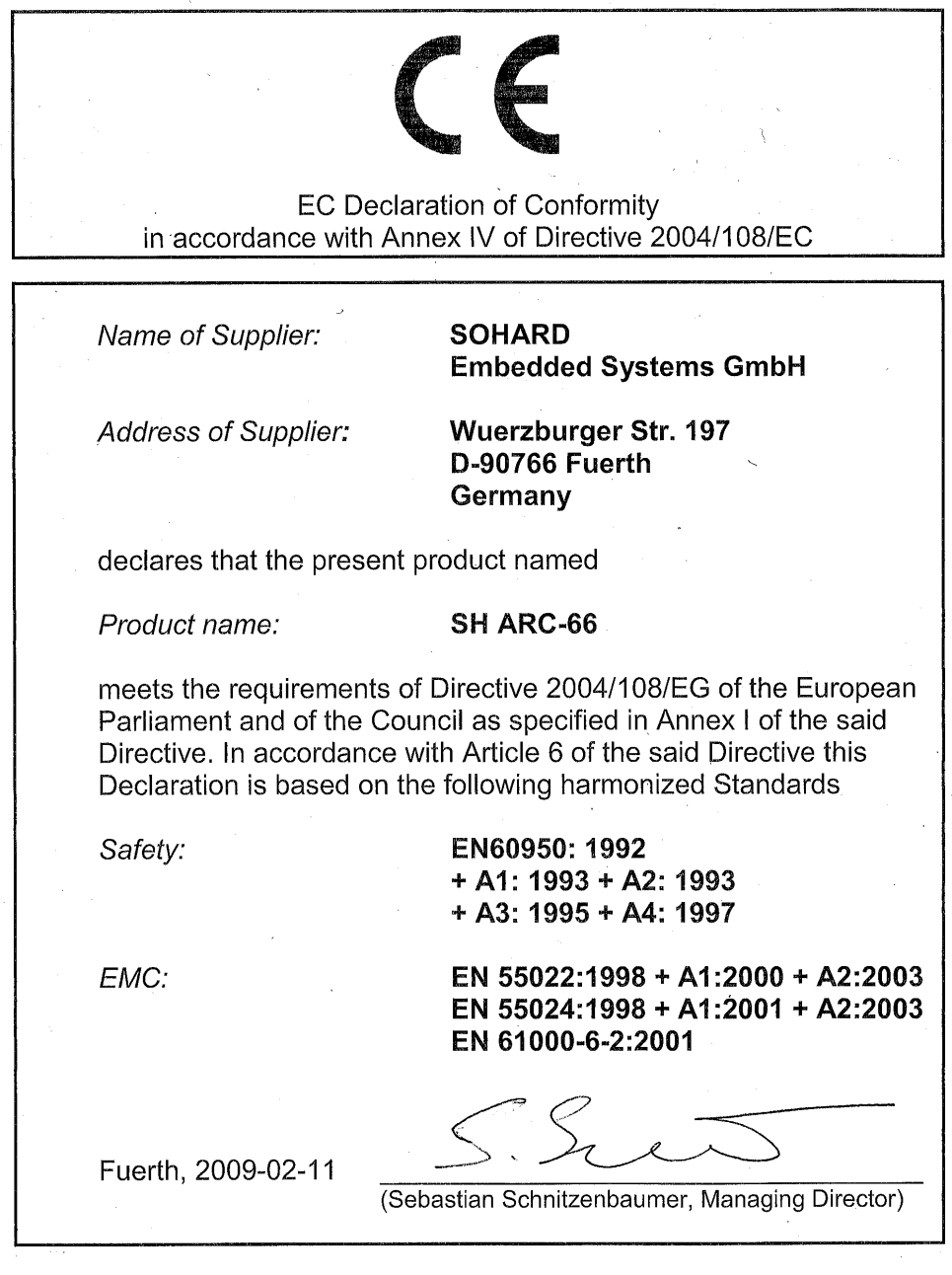

#### **8. RoHS-Konformitätserklärung**

Der Controller COM90C66 ist derzeit (Stand 2009) nicht mehr als RoHSkonformes Bauteil verfügbar. SOHARD Embedded Systems versichert, dass die übrigen Komponenten, das verwendete Lot, der Lötstopplack sowie die Leiterplatte der SH ARC-66 RoHS-konform sind. Der COM90C66 ist daher ggf. getrennt zu entsorgen.

#### **9. Support**

Falls Sie Probleme bei der Inbetriebnahme des Gerätes haben, sollten Sie vor der Kontaktaufnahme mit uns sicherstellen, dass Sie die Bedienungshinweise gelesen haben.

*9.1 Kontaktadressen* SOHARD Embedded Systems GmbH Würzburger Str. 197 90766 Fürth **Deutschland** 

Tel: +49 (0)911 97341 - 522 (Auftragsbearbeitung) - 566 (Technischer Support) Fax: +49 (0)911 97341- 510 eMail: arcnet@sohard.de

Die neuesten Handbücher und technischen Informationen zu diesem Produkt sind unter http://www.sohard.de verfügbar.

#### **10. Literatur**

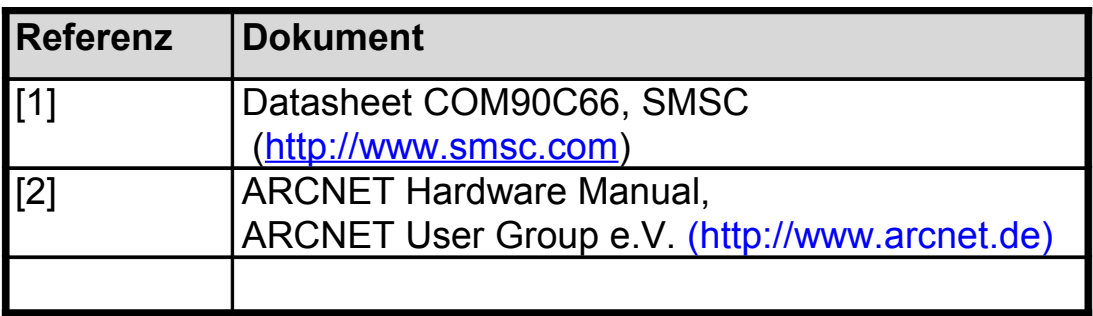

# **11. Garantie**

Garantieleistungen erfolgen gemäß unseren gültigen allgemeinen Geschäftsbedingungen.